# Casa Rural ANICA

### Datos Generales

description: Casa situada junto al pinar en Urbanización "El [Ejido", al lado de los pinares con vistas](http://ros.co.nz/pdf/) al municipio. Perfectamente equipada esta ubicada en la planta baja de la casa con amplio jardín. Anexa a la vivienda de los propietarios. Categoría Básica.

capacity: 6 persons Acceso: car access location: secluded house Category 2 hinimum rate/day: 110.00  $\frac{1}{2}$  / 6 persons Services:

# **Situation**

Está situada en la urbanización "El Ejido" junto al pinar del pueblo de Orihuela del Tremedal, donde podrá disfrutar de una gran tranquilidad. Este municipio se localiza a 66 km. de la capital provincial y a 32 de Albarracín por la A-1512

Orihuela del Tremedal se encuentra situado a 1447 metros de altitud.

address: Río Mijares, 7 , Orihuela del Tremedal CP 44366 GPS: (googlemap) latitude: 40i¿½ 32' 40.0500" N longitude: 1i¿½ 38' 44.5400" W altitude: 1495 m.

Distancias: airport 220km (02:02 h.), car park 0km (00'), library 0km (10'), medical center 0km (05'), [Shop 0km \(05](http://maps.google.com/maps?near=40.5445,-1.6457&ie=UTF8&z=15&om=1)'), park 0km (05'), playa 180km (02:00 h.), habour 260km (02:40 h.), restaurant 0km (05')

## **Distribution**

Dispone de dos habitaciones con cama matrimonio, una individual y un supletorio, y salón, cocina y baño en planta baja. Bedrooms: 3 (3 Bedrooms with double bed, 1 Bedrooms with individual bed) Extra be12: 1 extra bathroom indoors : 1 terrace size: 50 m2 property size: 300 m2

#### other services

Es ideal para realizar interesantes rutas y excursiones por la zona

#### meeting point

En la casa. Llamar al teléfono: 978714030 frameborder="0" allowfullscreen></iframe></center>

images

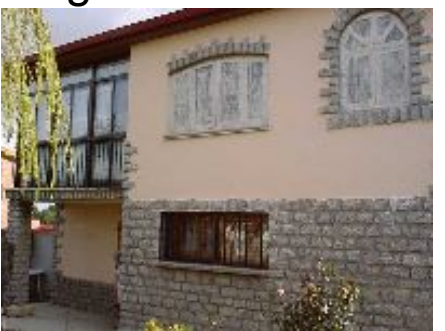

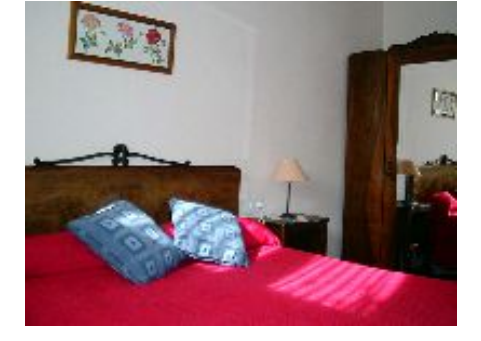

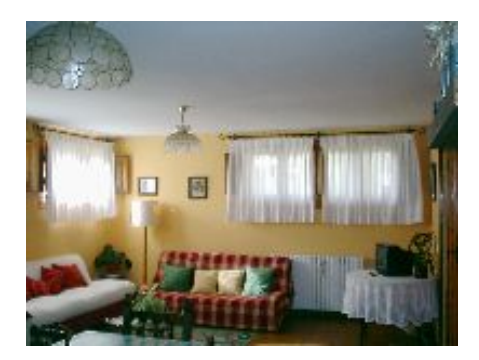

# Anotaciones